## **Tax Deduction Qualified Software**

 **Calculating Commercial Building Tax Deductions | Department of Energy** IES <Virtual Environment> version2013 On this page you'll find information about the IES <Virtual Environment> version 2013 **Qualified Software for**  http://energy.gov/eere/buildings/qualified-software-calculating-commercial-building-taxdeductions, which calculates energy and power cost savings that meet federal tax incentive requirements for commercial buildings.

Date Documentation Received by DOE: 27 January 2014

 (b) The software can model explicitly— "The IES <Virtual Environment>2013 software is fully *Statements in quotes are from the software developer.*  Internal Revenue Code §179D (c)(1) and (d) Regulations Notice 2006-52, Section 6 requirements as amplified by Notice 2008-40, Section 4 requirements. (1) The name, address, and (if applicable) web site of the software developer; Integrated Environmental Solutions Limited Helix Building, West Of Scotland Science Park, Glasgow G20 0SP United Kingdom http://www.iesve.com (2) The name, email address, and telephone number of the person to contact for further information regarding the software; Liam Buckley Integrated Environmental Solutions +1 (617) 426-1890 IES North America support@iesVE.com (3) The name, version, or other identifier of the software as it will appear on the list; IES <Virtual Environment>2013 (4) All test results, input files, output files, weather data, modeler reports, and the executable version of the software with which the tests were conducted; and "Provided to DOE" (5) A declaration by the developer of the software, made under penalties of perjury, that— "On behalf of the IES <Virtual Environment> development team, I certify the following:" (a) The software has been tested according to ANSI/ASHRAE Standard 140-2007 Standard Method of Test for the Evaluation of Building Energy Analysis Computer Programs; "The software has been tested according to ANSI/ASHRAE Standard 140-2007 Standard Method of Test for the Evaluation of Building Energy Analysis Computer Programs." compliant with ASHRAE 90.1-2001 and meets all of the requirements below." (i) 8,760 hours per year; "The <VE>2013 software complies." (ii) Calculation methodologies for the building components being modeled; "The <VE>2013 software complies." (iii) Hourly variations in occupancy, lighting power, miscellaneous equipment power, thermostat setpoints, and HVAC "The <VE>2013 software complies. This includes both schedules and the use of formula profiles to control gains based upon sensed variables."

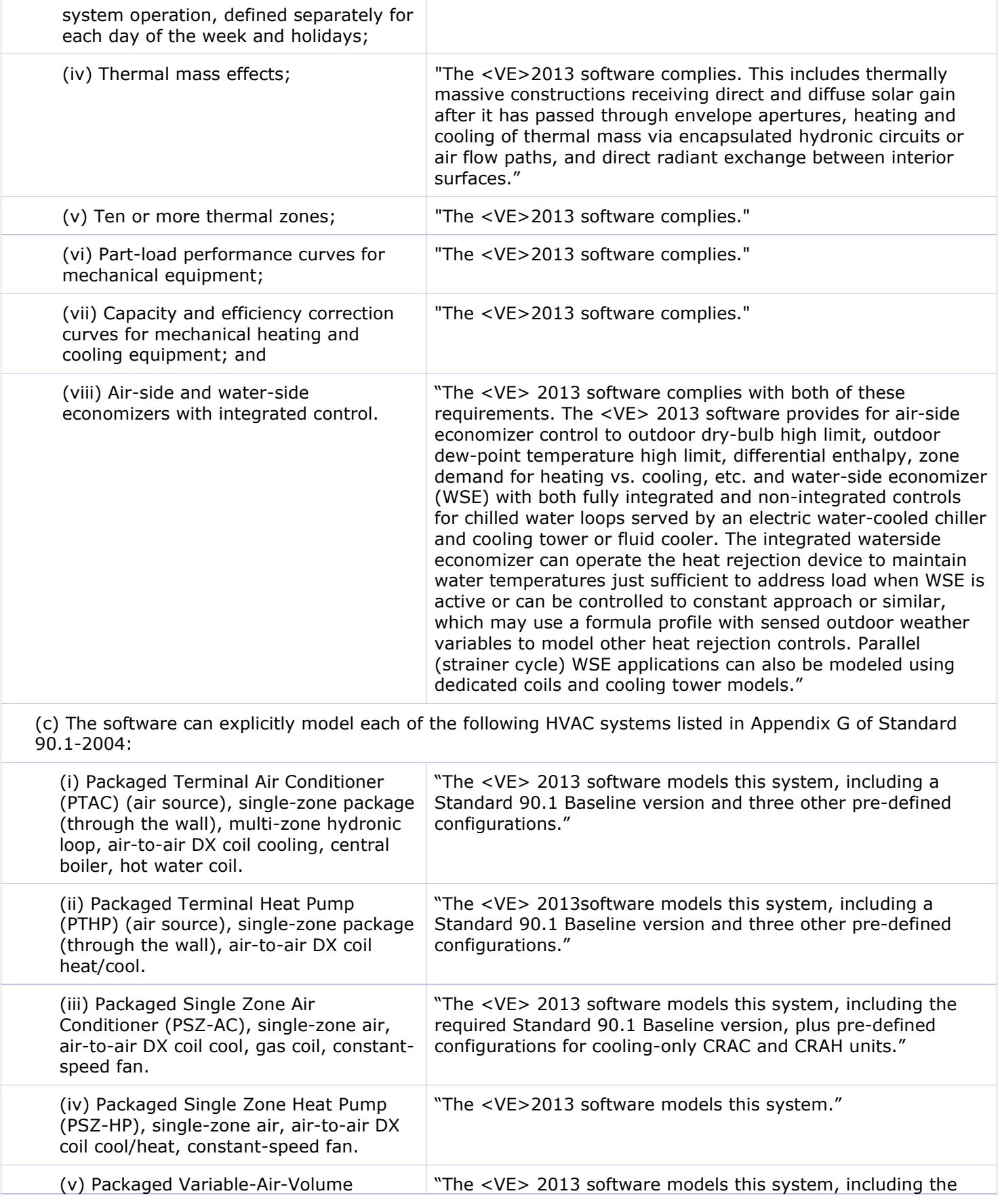

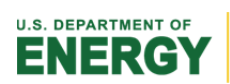

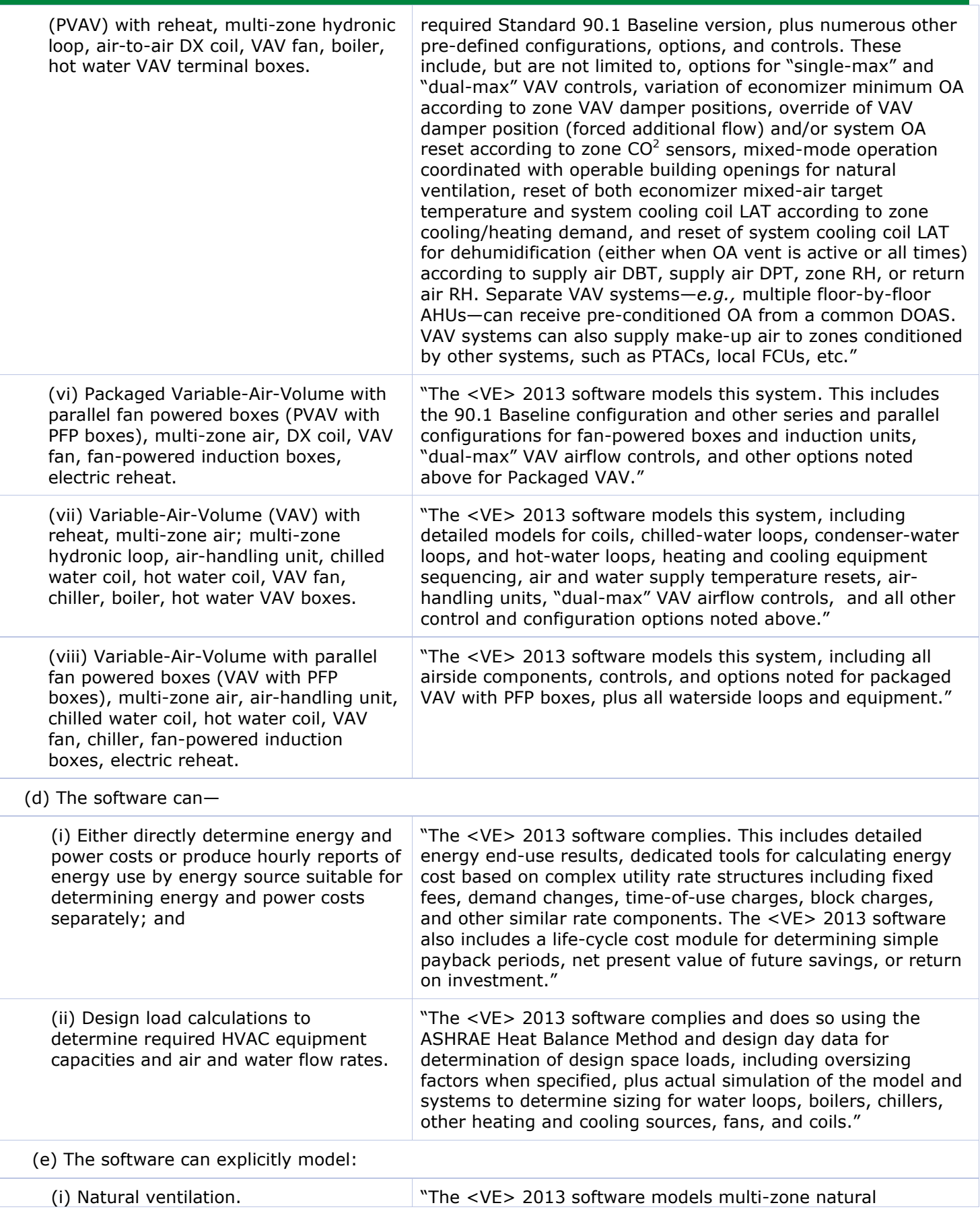

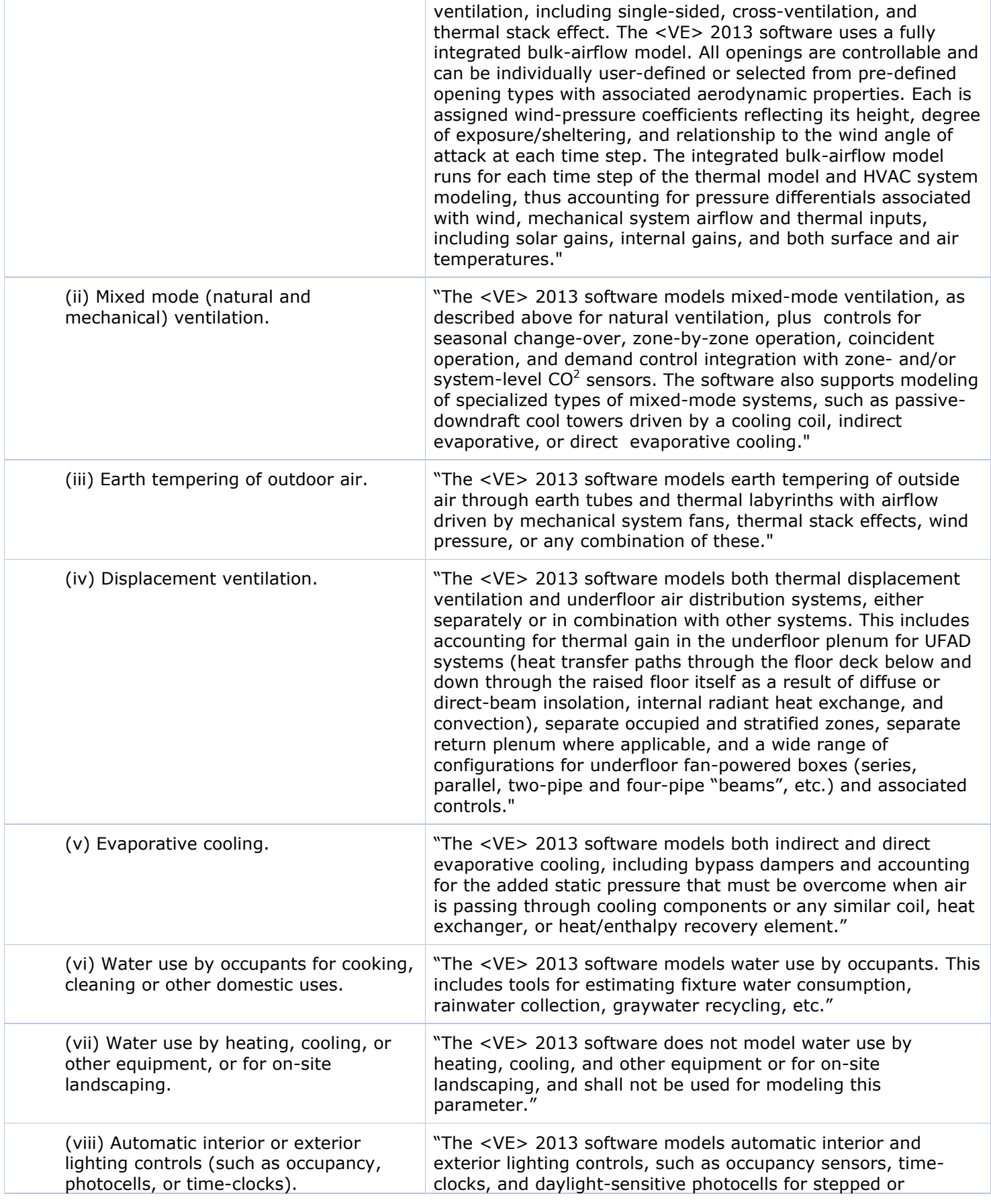

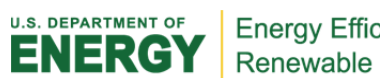

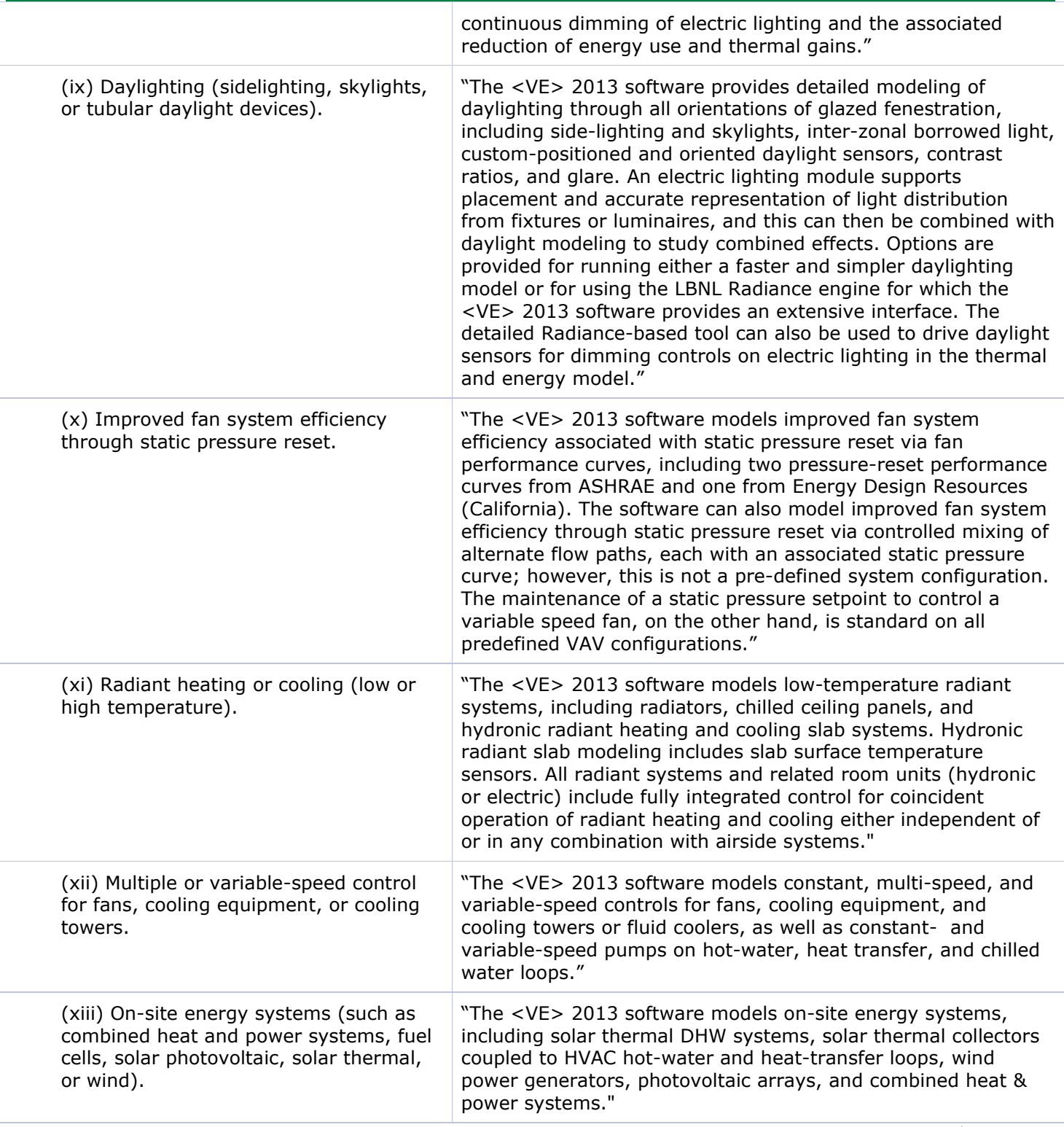

Date Posted: 27 Jan 2014

4Tax Deduction Qualified Software — http://energy.gov/eere/buildings/qualified-softwarecalculating-commercial-building-tax-deductions